**Luís Valente Universidade do Minho - valente@iec.uminho.pt**

#### **António José Osório Universidade do Minho - ajosorio@iec.uminho.pt**

### **Paulo Dias Universidade do Minho - pdias@iep.uminho.pt**

**Resumo** — O curso on-line Pequenos Artistas é uma experiência pioneira em Portugal, no âmbito do E-Learning dirigido a jovens em idade escolar, especialmente nos primeiros anos de escolaridade, que utiliza um simples programa de desenho, o MS Paint como objecto de exploração e centro de aprendizagens. Surgiu da identificação da necessidade de desenvolver actividades on-line que propusessem a utilização do computador e da Internet no ambiente escolar, em contexto de sala de aula, por parte de jovens alunos e, simultaneamente, atingir e envolver os seus professores na utilização das Tecnologias de Informação e Comunicação.

Palavras-chave: Crianças, E-Learning, on-line, pintura digital, TIC

Abstract — The on-line course "Pequenos Artistas" is an original and pioneering e-learning experience for young school children, specially for those in the initial years of schooling. The course focuses on the MS Paint application as the object of exploration and learning context. It resulted from the identification of a need to develop on-line activities on the computer and with the Internet, for the classroom. In addition to pupils, the course was also designed to involve teachers or parents in the development of Information and Communication Technology capabilities. In this paper, we present how the course was designed and illustrate outcomes from a number of editions already concluded. With this presentation we aim to share our current reflections on this on-line experience where children's ICT skills emerge and educator's roles are vital.

Index Terms — children, digital painting, e-learning, ICT, on-line, paint

### *Génese do curso*

Entre 1997 e 2002, o Centro de Competência Nónio da Universidade do Minho (CCUM) acompanhou algumas dezenas de projectos de integração das Tecnologias de Informação e Comunicação (TIC) nas escolas, apoiados pelo Programa Nónio Século XXI do Ministério da Educação. A partir do ano lectivo seguinte (2002/03), o CCUM resolveu tomar algumas iniciativas de dinamização de actividades em torno das TIC, no sentido de aproveitar algumas dinâmicas que haviam sido iniciadas nos projectos Nónio. Nesse enquadramento surgiu o desafio de planear um curso on-line para alunos mais jovens, que envolvesse também os professores e que, simultaneamente, pudesse evidenciar algumas das potencialidades da Internet.

Tendo em consideração que, até então, não existia qualquer plataforma de E-Learning dirigida ao público que pretendíamos atingir, tivemos que encontrar as nossas próprias soluções, tendo optado por utilizar uma mescla de HTML, JavaScript, Flash e PHP, pela facilidade de utilização que nos proporcionavam.

Contudo, a temática e o design pedagógico do curso tornavam-se no desafio mais difícil de concretizar, ainda que o seu carácter inovador e pioneiro ajudasse a ampliar o entusiasmo. Deitámos mão de toda a experiência formativa adquirida no acompanhamento de projectos TIC e na Formação Contínua de Professores, tentando reaver as reacções que tínhamos testemunhado na utilização do computador e da Internet.

Percebemos que, frequentemente, a primeira utilização do computador não era mais do que uma tentativa de transpor para o mundo digital um conjunto de actividades, técnicas e metodologias do mundo dito analógico. Esta transposição directa da tecnologia talvez não fosse confortável, mas parecia oferecer segurança, e parecia poder constituir também o ponto de contacto que procurávamos entre o analógico e o digital.

Partindo desse pressuposto, começámos por ensaiar um conjunto de propostas de actividades relacionadas com a escrita colaborativa, mas algumas dificuldades de implementação da iniciativa e de adequação da tecnologia disponível forçaram a procura de alternativas. Nesse contexto, no decurso de uma sessão de formação inicial para professores,

apresentámos um módulo de exploração do Microsoft Paint (MS Paint) com o intuito de explorar algumas características do rato e da interface do programa, por ser uma aplicação muito simples, incluída em todos os sistemas operativos, com um conjunto de menus bastante comum à maioria das aplicações e por ser um dos recursos que, tínhamos já observado, era muito utilizado sem qualquer intenção pedagógica principalmente nas escolas do Primeiro Ciclo.

O entusiasmo que esse módulo despertou foi tal, que nos vimos perante a necessidade de criar um manual de exploração do MS Paint. Na posse desse conjunto de informações começámos a pensar em transformar esse material em algo mais completo, susceptível de utilização num curso on-line dirigido aos mais jovens alunos do sistema educativo português, do Primeiro e do Segundo Ciclo (dos 6 aos 12 anos, sensivelmente).

Ao considerar tais alunos como nosso público-alvo, recordamos o entusiasmo que tinham manifestado em actividades que lhes tínhamos proposto anteriormente. O relacionamento quase afectuoso que desenvolviam com aplicações simples como o Tangram<sup>1</sup> [Overmars 1998] ou o SPAC [Valente 2001] (software destinado ao desenvolvimento de conceitos básicos de geometria, espaço e forma) garantiam aceitação.

Por outro lado, as possibilidades de sucesso também incluíam a facilidade de realização das actividades propostas e a garantia de acesso ao software para a sua realização, uma vez que todos os computadores colocados nas escolas têm o MS Paint instalado.

#### *Organização dos conteúdos*

Na concepção dos conteúdos, tivemos em conta um conjunto de competências a desenvolver, relacionadas não só com os programas curriculares oficiais, como com a utilização do computador e dos dispositivos apontadores, importantes na faixa etária dos alunos atendendo ao nível de desenvolvimento da motricidade fina.

O curso está organizado em seis áreas lógicas: Apresentação, Programa, Conteúdos, Tarefas, Comunidade e Galeria.

Todos os conteúdos estão agrupados por módulos que obedecem a uma lógica de associação de conhecimentos. Dado que o público-alvo é constituído por alunos presumivelmente com pouca experiência na utilização do navegador da Internet (browser), optámos por reduzir ao máximo a quantidade de informação por página e estabeleceram-se esquemas de navegação sequenciais dentro de cada tópico.

Cada módulo fica, assim, dividido em tópicos que, por sua vez, têm um número variável de páginas. Cada página, por seu turno, apresenta um conteúdo, por exemplo, a utilização de uma ferramenta do MS Paint, de uma forma descritiva, com imagens, esquemas e legendas. Na maioria dos casos o conteúdo do tópico é apoiado por um vídeo que se abre em janela sobreposta, mais pequena. A adição deste recurso redundante permite reforçar a compreensão dos conteúdos e a utilização do formato Flash resulta na ocupação de menor largura de banda.

A Galeria é a montra do curso e o local onde os ‗Pequenos Artistas' expõem os seus trabalhos à medida que vão concluindo as tarefas. O carregamento dos trabalhos é feito através de um formulário Web a que se acede com palavra-chave, ficando as 'obras' imediatamente disponíveis na ala referente à tarefa.

#### *Desenvolvimento do curso*

 $\overline{a}$ 

*Inscrição:* Nas três primeiras edições do curso iniciado em 2002/03, houve uma divulgação por e-mail através de uma lista de contactos do CCUM e de outros Centros de Competência sobre datas e procedimentos de inscrição. A partir da edição quatro (2004/05), a divulgação de abertura do curso é feita apenas no site, aceitando-se inscrições por um período de cerca de duas semanas. As inscrições são feitas exclusivamente on-line requerendo-se aos candidatos a indicação do nome, idade e ano de escolaridade, escola que frequenta, a

<sup>&</sup>lt;sup>1</sup> Tangram – Software desenvolvido por Mark Overmars na Universidade de Utrecht, traduzido por Luís Valente. Em 1998 o autor autorizou um grupo de alunos a utilizar a versão portuguesa *freeware* desta aplicação.

identificação e o contacto e-mail de um adulto acompanhante (professor ou pai) que terá o papel de tutor.

*Tarefas*: As tarefas são apresentadas segundo um calendário predefinido que consta da organização do próprio curso. A disponibilização da primeira tarefa é anunciada através de e-mail enviado aos tutores, onde constam algumas instruções e as chaves de acesso ao formulário de carregamento dos trabalhos dos alunos na Galeria.

*Ficha de Tarefa*: Cada uma das oito Fichas de Tarefa contém uma pequena introdução que contextualiza a actividade no tempo e no curso e define os objectivos. Um texto descritivo aconselha a consulta dos módulos do curso onde se abordam as competências requeridas.

A Ficha de Tarefa, cujo layout é especialmente concebido para ser impresso em papel A4, contém ainda alguns exemplos da actividade, uma explicitação das técnicas a utilizar e informações adicionais sobre a forma e prazo de carregamento do trabalho no servidor.

*Entrega e publicação dos trabalhos*: A entrega de trabalhos ocorre através do carregamento dos ficheiros de imagem em formato JPG com recurso a um formulário de upload que identifica o autor e o título do trabalho.

Os trabalhos carregados pelos alunos ficam automaticamente disponíveis na Galeria do curso, sendo exibidos em álbuns divididos por tarefa a que corresponde um conjunto de páginas com imagens miniatura geradas automaticamente, legendadas com as dimensões da imagem real, título do trabalho e nome do autor.

*Comunicação e feedback:* A comunicação entre os alunos, os tutores e o professor do curso faz-se através de e-mail, tendo sido também implementado um fórum para partilha de opiniões e feedback geral. A informação sobre tarefas rejeitadas, é sempre feita por e-mail enviado ao tutor, onde se expõem as razões da rejeição e se sugerem as correcções necessárias.

*Avaliação:* A avaliação das actividades do curso decorre em contínuo sendo enviada informação aos tutores nos casos em que há tarefas não aceites. Após a terceira tarefa publica-se no espaço ‗Comunidade', uma pauta de avaliação individual onde se descriminam as tarefas cumpridas e não cumpridas. No final do curso é divulgada uma pauta com os resultados finais.

Aos alunos que completam todas as tarefas de forma satisfatória é passado um Diploma de Curso. Os tutores recebem um Certificado de colaboração.

## *Resultados*

Nas edições já terminadas, inscreveram-se 1186 alunos residentes em Portugal, 12 residentes no Brasil e 2 em Macau (China), sendo que nas duas primeiras edições apenas se inscreveram residentes em Portugal e nas seguintes houve sempre alunos do Brasil.

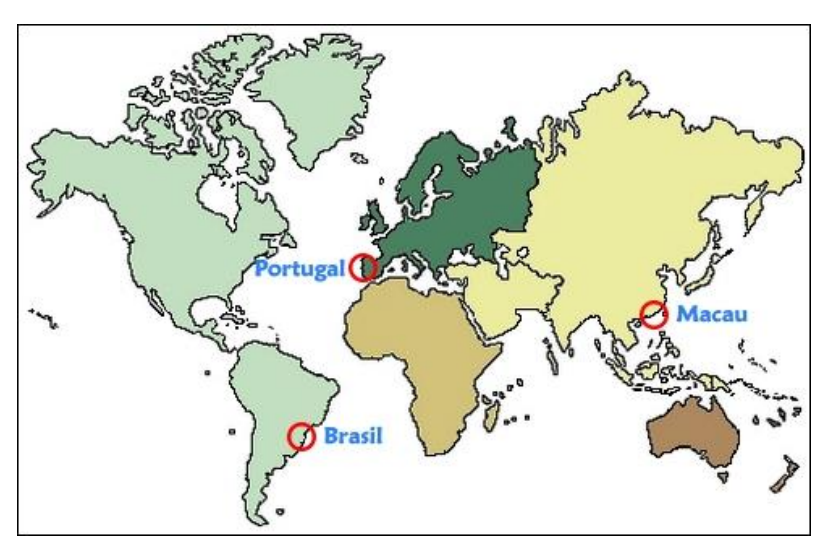

Ilustração 1 - Origem dos alunos nas cinco edições do curso Pequenos Artistas

As escolas de origem dos alunos são maioritariamente as que têm os primeiros anos de escolaridade. Quando agrupamos os alunos por tipo de escola de origem (Ilustração 2), verificamos que o grupo mais consistente é originário do Primeiro Ciclo.

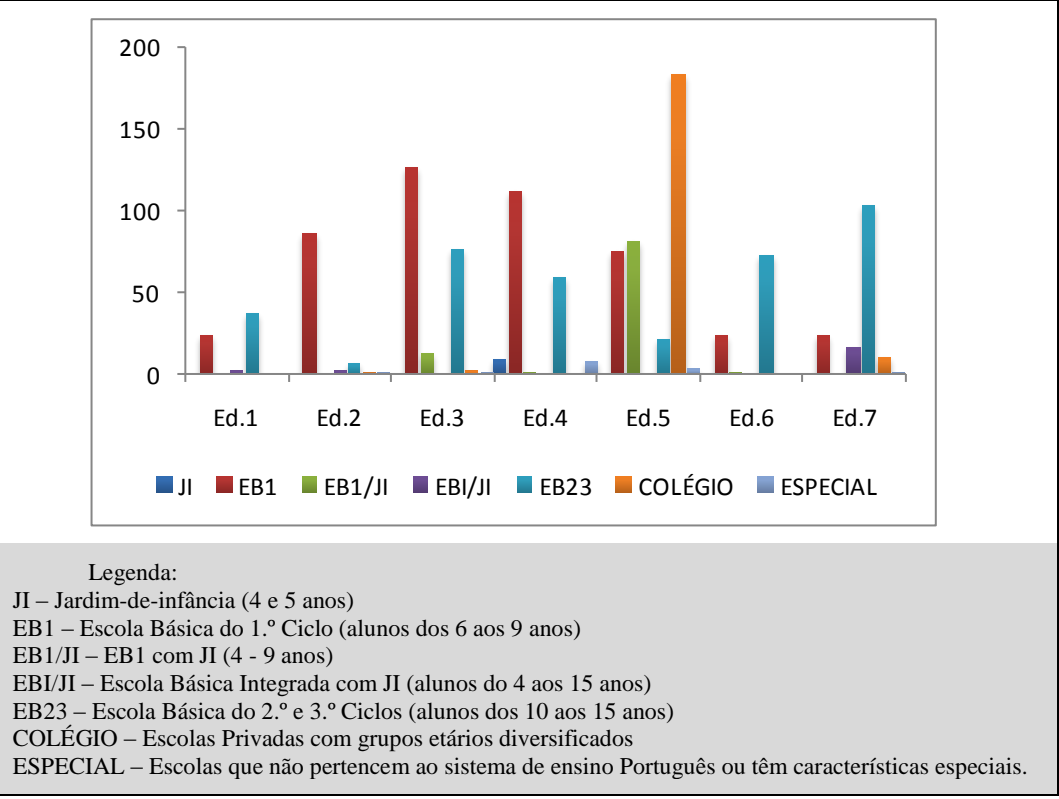

Figura 2 - Escolas de origem dos alunos inscritos nas sete edições do curso Pequenos Artistas

Ilustração 2 - Escolas de origem dos alunos inscritos nas sete edições do curso Pequenos Artistas

Testemunhos: Apesar de nem sempre termos tido oportunidade de realizar um trabalho sistematizado de avaliação do próprio curso, em algumas edições recolhemos opiniões de participantes, tanto de alunos como de tutores.

Num dos fóruns de apoio à segunda edição, Ariadny M (10 anos, Brasil), escreveu "estou adorando o trabalho que nós estamos fazendo e o trabalho que eu mais gostei foi este do desenho pois me diverti muito e eu gostaria de agradecer você".

Na terceira edição (2003), Ana F (9 anos, Portugal) dizia: "Gostei muito de participar no curso ‗Pequenos Artistas' porque aprendi a trabalhar com o Paint. Antes do curso, utilizava sempre as mesmas ferramentas e fazia quase sempre os mesmos desenhos. Eu acho que todas as crianças nas escolas deviam fazer este curso".

Plowman & Stephen, num artigo sobre a utilização das TIC em idade pré-escolar [Plowman & Stephen 2003], notaram que as crianças tendem a utilizar o computador por mais tempo consecutivo em casa do que na escola e que muitos pais vêm essa situação como uma oportunidade para aprender utilizando as tecnologias. Esta observação parece ser válida também para crianças de idade escolar, atendendo aos testemunhos de alguns pais que, neste curso, foram tutores dos próprios filhos.

Na mesma edição, um pai (Fernando G, Portugal), escrevera "parabéns aos organizadores  $\ldots$  por este curso. Sem dúvida que os jovens aprenderam com este desafio do 'Paint'. Obrigado'' enquanto um outro encarregado de educação (Filomena R, Portugal) acrescentava "eu diria que nem só os jovens aprenderam!... Qualquer professor ou encarregado de educação que acompanhe as tarefas propostas neste curso fica apto a utilizar o PaintBrush. Acompanhei a minha filha em casa, pois no Colégio que frequenta não tem qualquer contacto com o computador, com muito entusiasmo e aprendi muito".

Por outro lado, a importância da interacção que se estabeleceu entre o professor responsável pelo curso e os tutores, fica bem espelhada nas palavras que Joaquim M (Macau,

China), escrevera, numa mensagem enviada no final da quinta edição: "pelo seu empenhado apoio, o meu muito obrigado, esperando que possa dar-me conhecimento de eventuais novas iniciativas no âmbito de desenvolvimento intelectual e artístico das crianças".

Os motivos para manter este curso activo foram-se acumulando através do feedback como o que o Francisco T (9 anos, Portugal) nos fez chegar: "gostei muito. Este curso foi espectacular. Não só me diverti como fiquei a desenhar muito melhor que antes. Os seus desenhos também estavam excelentes. Quando fizer outro curso diga que eu estou disposto a aprender‖, referindo-se aos exemplos de trabalhos que serviam de credenciais para as capacidades do MS Paint.

Outros testemunhos: "a minha opinião sobre este trabalho é que com ele aprendi muitas coisas sobre este programa no computador. Gostei muito de tudo e a tarefa de que gostei mais foi a primeira porque nunca tinha pensado em fazer desenhos assim, isto apesar de não me lembrar do nome que dei ao trabalho. O que menos gostei foi o segundo porque acho muito complicado desenhar com lápis. Adorei este trabalho não só por aprender mas também por ser engraçado" (Maria T, 10 anos, Portugal).

Outros prestaram atenção inclusivamente a aspectos laterais, como o diploma: "eu acho que foi uma óptima ideia, fazerem este curso on-line, não para ganhar, mas sim para aprender mais. Adorei fazer os trabalhos e experimentar novas técnicas. As que eu gostei mais foram as do spray e as dos polígonos. Os meus olhos até se espantaram, quando olhei para o Diploma. Achei que aquela letra estava muito bem feita" (João P, 11 anos, Portugal).

Outra aluna referia-se às funções que encontrou para o curso: "eu acho que este projecto do Paint é bom não para brincar mas sim para aprender a utilizar muitas técnicas de pintura no computador. Aprendi a utilizar muitos materiais no computador (lápis, borracha, linhas curvas e rectas). Espero que continuem com este projecto do Paint. Gostei muito de participar neste curso!!! Adorei o projecto do Paint" (Inês P, 11 anos, Portugal).

A ideia de competição, que nunca pretendemos incentivar, parece ter entusiasmado alguns alunos, ao ponto de confundirem curso com concurso. É o caso de Rodrigo R (10 anos, Portugal): "eu gostei muito de participar neste concurso. Acho que devia haver mais concursos como este. Eu aprendi as mil-e-uma coisas engraçadas que se podem fazer com o Paint. As primeiras tarefas foram, para mim, as mais engraçadas, mas as mais difíceis. Na última tarefa, usámos todas as tarefas e isso foi giro. Enfim, podemos concluir que foi uma actividade gira onde se podem aprender coisas."

*Participantes*: Ao longo das sete primeiras edições do curso Pequenos Artistas, registamos a inscrição de mais de um milhar de alunos, embora a taxa de conclusão tenha variado bastante em cada edição, facto que não se deve interpretar isoladamente.

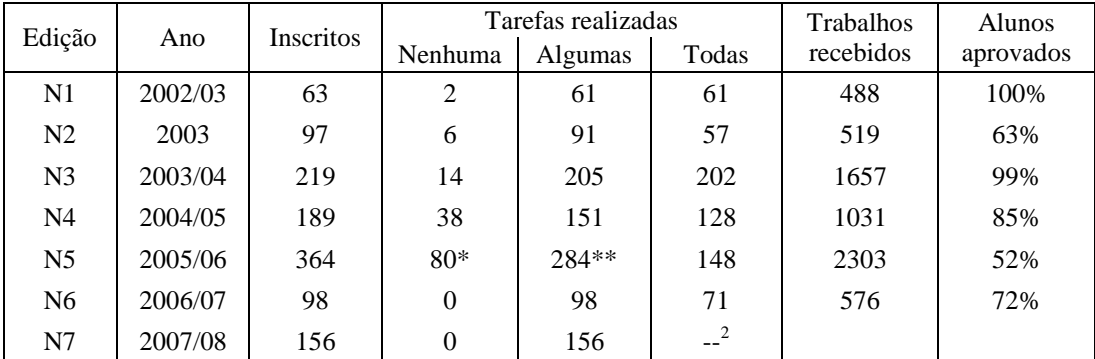

Tabela 1 - Alunos do curso Pequenos Artistas nas primeiras sete edições (2002-2007)

Na realidade, a edição 2, que decorreu entre Março e Junho de 2003, teve um conjunto muito significativo de alunos que não concluíram as tarefas, como pode observar-se na Tabela I, por terem terminado as aulas da respectiva escola antes do encerramento do curso e por terem

<sup>2</sup> No momento em que revemos este texto, o curso está em funcionamento há cerca de dois meses e todos os alunos realizaram, pelo menos uma tarefa.

l

ficado sem tutor na última tarefa. Atendendo ao inesperado, quisemos saber das razões de tal situação. Em consequência, parte dos alunos que não terminaram o curso na edição 2 reinscreveram-se na edição seguinte. Este facto levou-nos a tomar a decisão de abrir apenas uma edição em cada ano lectivo.

Na edição 5, por incentivo de um tutor, inscreveram-se demasiados alunos de uma só escola (cerca de 180) o que veio a interferir na realização das tarefas (\*). Noutro caso, houve a inscrição de um grupo significativo de alunos (\*\*) cujo tutor (professor) foi deslocado de escola após o início das actividades sem que tenha sido possível encontrar tutor substituto.

O grande número de alunos que não conseguiram terminar o curso por impossibilidade de acompanhamento dos tutores reflectiu-se na taxa de aproveitamento e revela a absoluta necessidade da existência de acompanhamento próximo dos alunos nas actividades propostas on-line. Este facto, levou-nos a estabelecer um número limite de alunos aceites por cada tutor, próximo do número médio tradicional de alunos por turma, destaca também a importância da presença de um adulto na realização de actividades on-line dado que as crianças destas idades têm ainda muitas carências principalmente ao nível das competências de leitura e interpretação.

# *As obras*

Ao longo dos seis anos de existência do curso, fomos reunindo um conjunto de trabalhos que ultrapassa já os seis milhares e meio, o que constitui um volume invejável de material investigativo a que não temos dado nenhuma utilidade. Contudo, basta atentar em alguns dos exemplos que a seguir se apresentam para se perceber as influências positivas que o curso terá ao espevitar a criatividade dos jovens alunos.

Na tarefa 1, os alunos são desafiados a criar, utilizando a Borracha para remover a cor de fundo, numa técnica de 'raspagem' semelhante às técnicas usadas com materiais analógicos.

Nesta tarefa, a cor proposta para o fundo tem sido o preto, deixando, no entanto, liberdade para se utilizarem outras. Tem-se verificado que os melhores resultados se conseguem com a cor proposta.

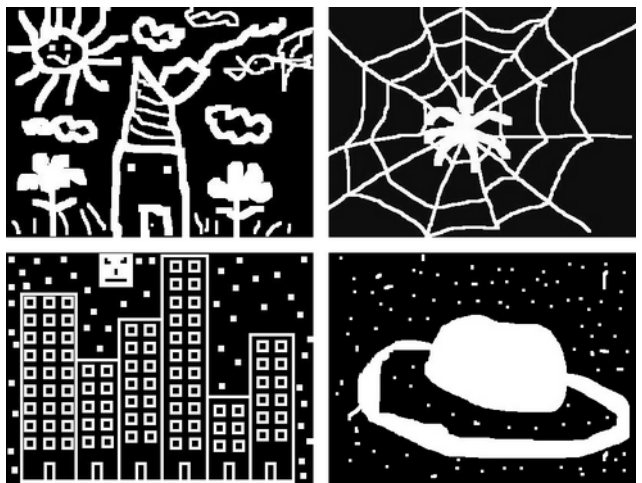

Figura 3 – Miniaturas de trabalhos da Tarefa 1, conseguidos

pela "raspagem" com a ferramenta Borracha.

Na segunda tarefa apresentavam-se técnicas de exploração do Lápis que, combinadas na tarefa 3 com técnicas de utilização do Aerógrafo permitem a obtenção de magníficos trabalhos (Figura 4). Nas tarefas quatro e cinco, as propostas exploram linhas curvas e linhas rectas, linhas abertas e linhas fechadas e a sua combinação.

Estas actividades são de difícil execução, pois o dispositivo apontador utilizado (rato) não é nada versátil nem adequado ao desenho. Assim, as técnicas de utilização são fundamentais, principalmente por contrariarem a tendência natural de utilizar as ferramentas de desenho no computador da mesma forma que se utilizam os materiais analógicos.

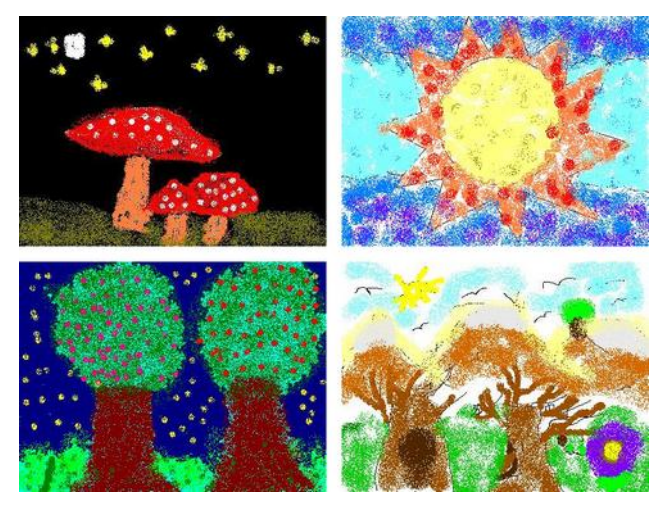

Figura 4 – Miniaturas de trabalhos da Tarefa 3 (combinação do lápis com o aerógrafo)

Nas tarefas 1 a 7 as propostas de trabalho exigem imagens com 400x300 pixels enquanto na tarefa 8 (Figura 5) se exige que os produtos tenham a dimensão de 600x450 pixels. Estas condições cumprem um objectivo deliberado de chamar a atenção para características das imagens digitais que não são tão notórias quanto nas imagens analógicas: a dimensão. Por outro lado, consegue-se chamar a atenção para a adequação das áreas de desenho aos objectivos, poupando recursos que melhoram o desempenho dos computadores.

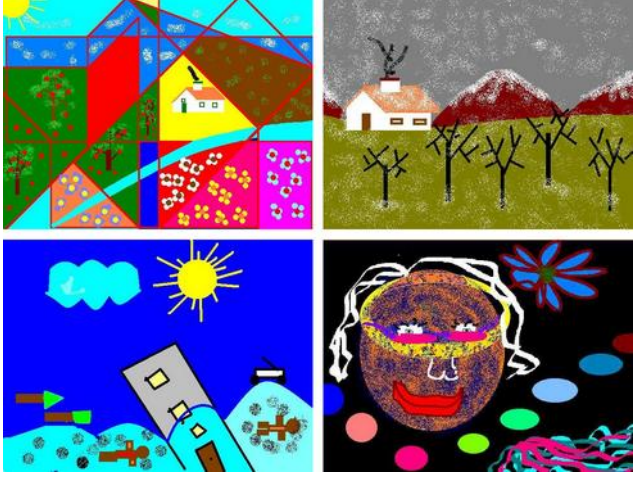

Figura 5 – Miniaturas de trabalhos da Tarefa final (criação livre)

## *Reflexão final*

Embora este pequeno texto não pretenda fazer uma leitura exaustiva dos dados que a experiência de seis anos nos permitiu recolher, deixa em boa evidência o acolhimento que alunos e professores dão ao curso e às propostas de actividades.

Por outro lado, o seu impacto na comunidade Web tem sido apreciado por diversas instituições que o incluem nos seus directórios, nuns casos sem qualquer consulta prévia, noutros após contacto e procura de informações adicionais.

Um desafio arrojado, respondido com uma proposta ‗inocente' conseguiu atingir os objectivos e uma dimensão que temos alguma dificuldade de avaliar imparcialmente. Contudo, algumas observações levam-nos a planear actividades futuras organizadas com base em alguns dos principais pressupostos que nos parecem ser o pilar dos êxitos deste curso: simplicidade na abordagem de conteúdos, recursos redundantes, apoio permanente de um tutor junto dos alunos, eficácia e leveza dos meios de comunicação, 'permanência' e rapidez de apoio e credibilidade.

Em conversas informais e através de alguns testemunhos públicos de professores envolvidos nas funções de tutoria, temos notado que realçam o entusiasmo, o empenho e a valorização que os alunos atribuem ao curso. Essas ideias são sublinhadas com as palavras dos próprios alunos, recolhidas espontaneamente junto de um grupo participante na última edição: ―quando tenho uma tarefa começo a pensar: eu tenho que conseguir para depois receber o diploma" (Vasco, 8)... "é uma maneira de nós estarmos a aperfeiçoar os nossos desenhos" (Francisca, 7); "aprendo a ter mais técnica a desenhar e tenho mais imaginação" (Verónica, 10) aludindo às trocas de opinião e ajudas que ocorrem com frequência e confirmando que "o que poderia ser um problema transforma-se num desafio que, sozinhos ou com a ajuda dos colegas, acabam por ganhar" [Ramos 2005].

Por vezes, a influência dos adultos mais próximos, coloca as crianças na indecisão entre valorizar a utilização do computador ou dos meios tradicionais, como se percebe pelo semblante triste e intrigado de Francisca (7 anos) "prefiro desenhar no papel porque no computador a minha mãe às vezes diz, está muito bem, mas no papel diz está excelentíssimo".

Os mais esclarecidos reconhecem o alcance dos objectivos de elevação da auto-estima associados ao curso, ao afirmarem em coro, que "se usarmos o lápis e carregarmos muito a apagar...podemos apagar e não ficam aquelas marcas que ficam no papel... podemos usar as cores que nós quisermos...se não queremos uma cor pomos outra, apagamos pomos outra cor...se nós apagarmos numa folha às vezes borratamos" (Ivone 8, Verónica 10, Zé Pedro 9 e Teresa 10).

Com base na nossa experiência e conhecimento profissional da eficácia das ferramentas em função do interesse que despertam nas crianças, cremos que esta iniciativa pode constituir um interessante caso de integração das TIC de uma forma não invasiva da sala de aula. Atrevemo-nos a pensar que este modelo fortalece a posição do professor, realçando a sua intervenção intermediária num curso que assenta em princípios básicos de E-Learning.

#### *Referências*

Overmars, M. (1998). Tangram (jogo electrónico) http://www.cs.uu.nl/~markov/kids/tangram.html, Ultrecht University (consultado na Internet em 6 de Outubro de 2006)

Plowman, L. & Stephen, C., (2003). "A 'benign addition'? Research on ICT and pre-school children", *Journal of Computer Assisted Learning*, vol. 19 (pp. 149-164)

Ramos, A. (2005). Crianças, Tecnologia e Aprendizagem: contributo para uma aprendizagem substantiva (Tese de Doutoramento), Braga: Universidade do Minho

Valente, A. L. (2001). SPAC – Espaço e Estrutura, Software para a Educação Pré-Escolar e 1.º Ciclo do Ensino Básico, Lisboa: DAPP